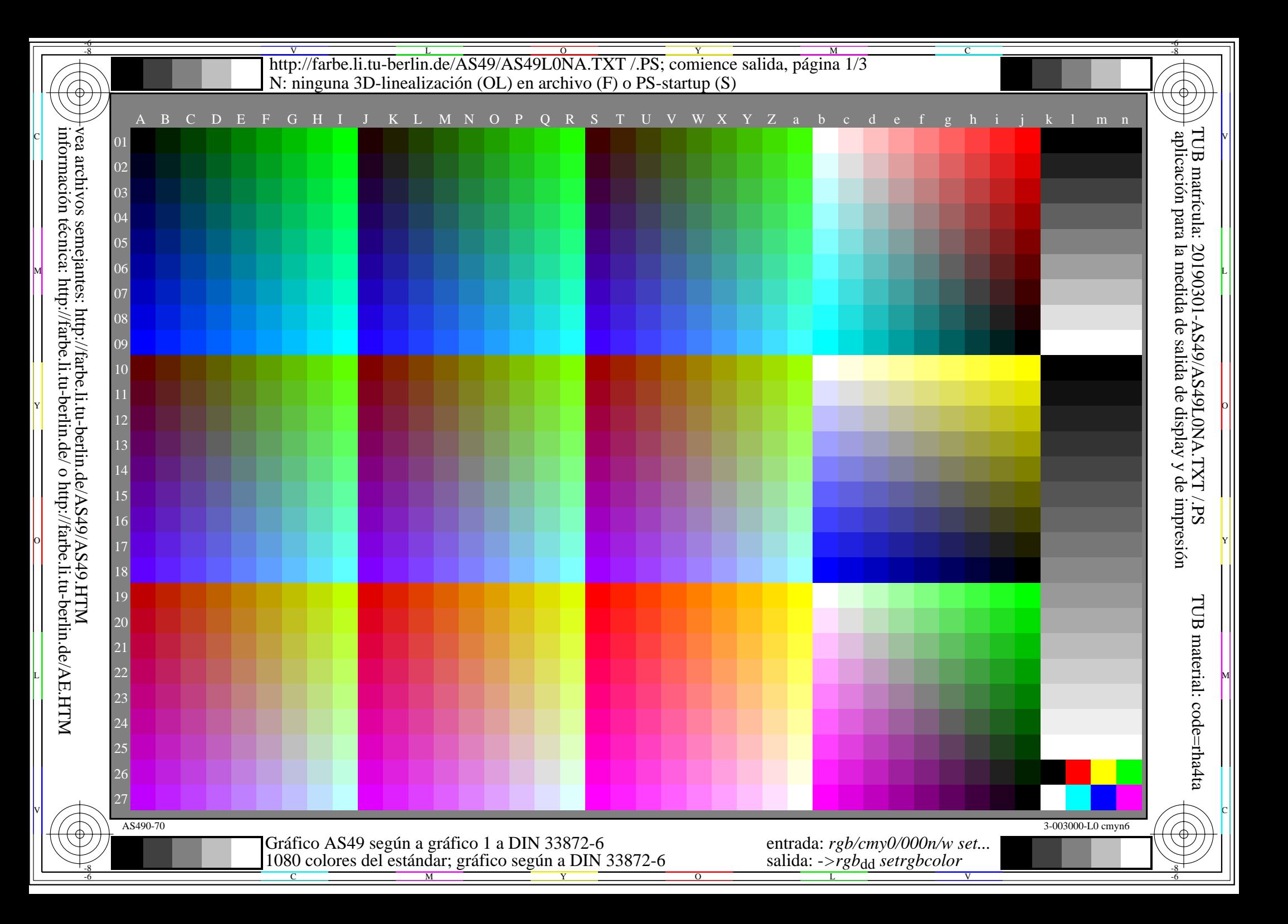

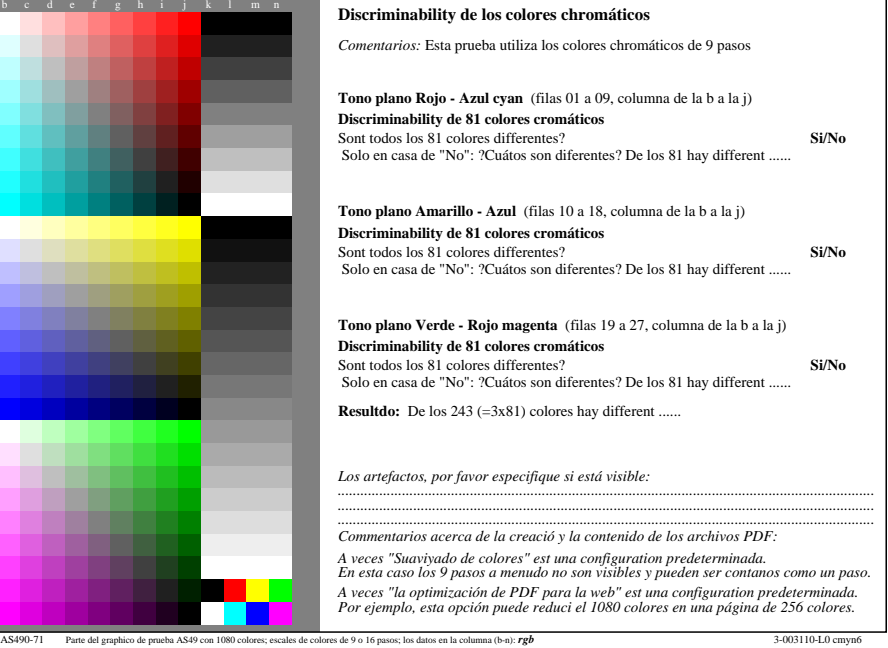

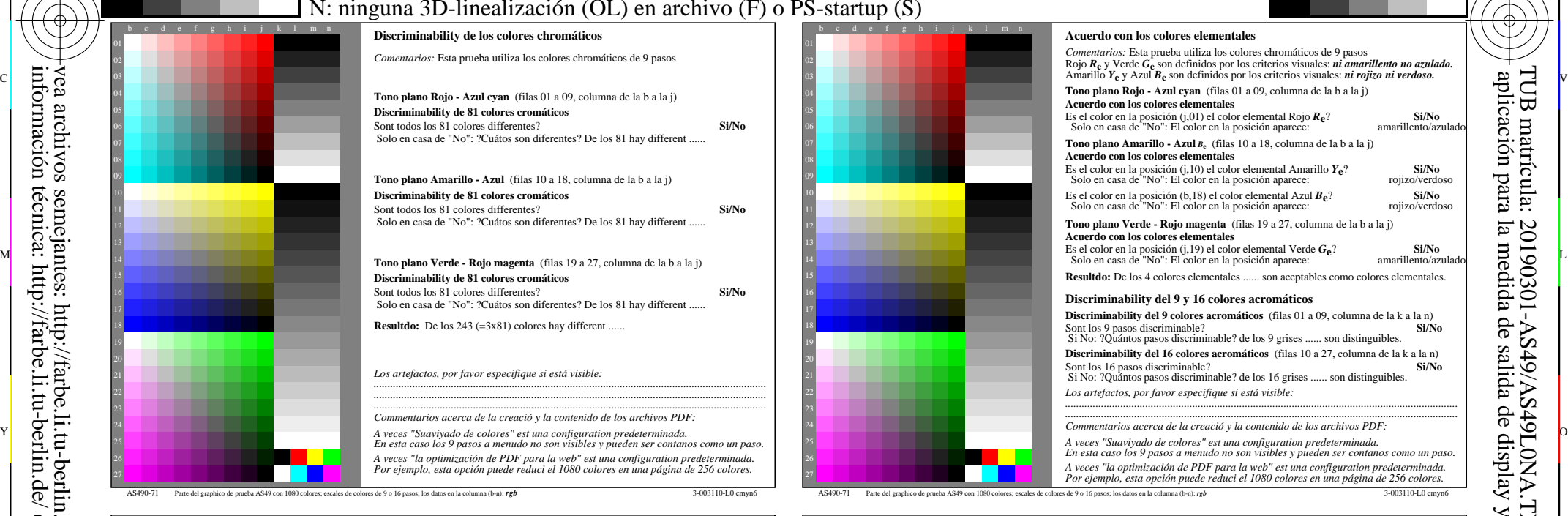

C

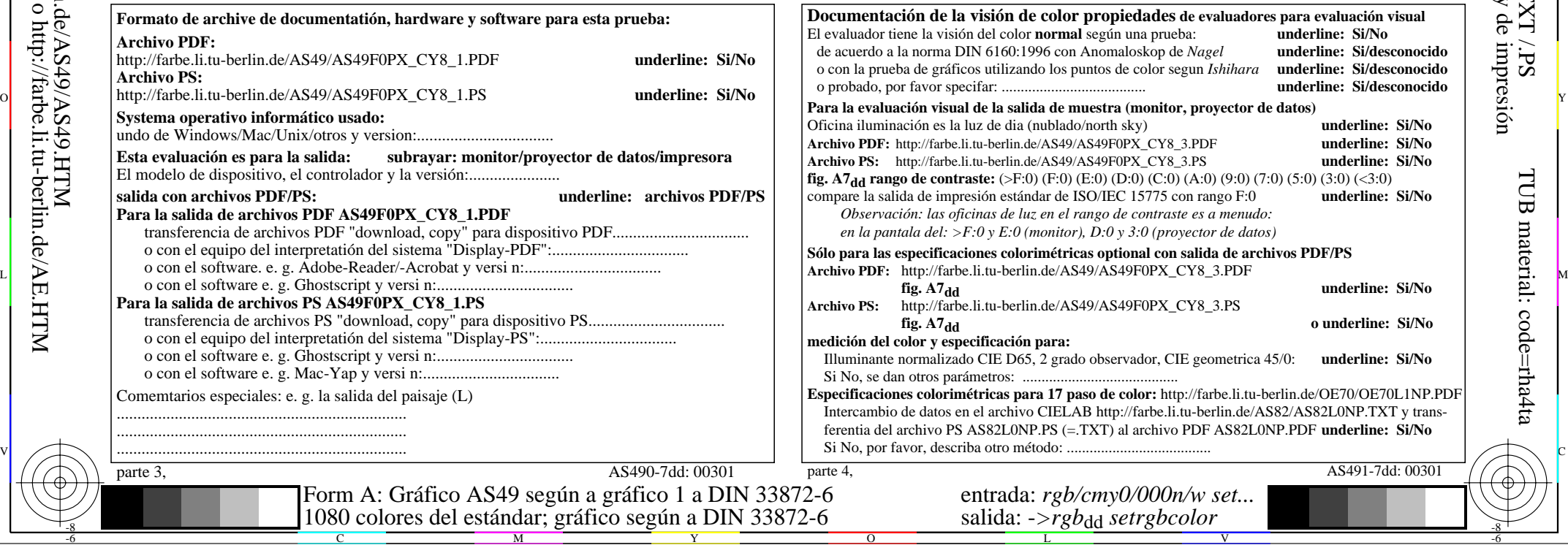

-8

-8

TUB material: code=rha4ta

-6

TUB matrícula: 20190301-AS49/AS49L0NA.TXT /.PS

aplicación para la medida de salida de display y de impresión

-6

N<br>http://farbe.li.tu-berlin.de/AS49/AS49L0NA.TXT /.PS; comience salida, página 3/3 -6 -8 N: ninguna 3D-linealización (OL) en archivo (F) o PS-startup (S)

C

-6

TUB material: code=rha4ta

-6

TUB matrícula: 20190301-AS49/AS49L0NA.TXT /.PS

 $\overline{\text{Sd}}$ 

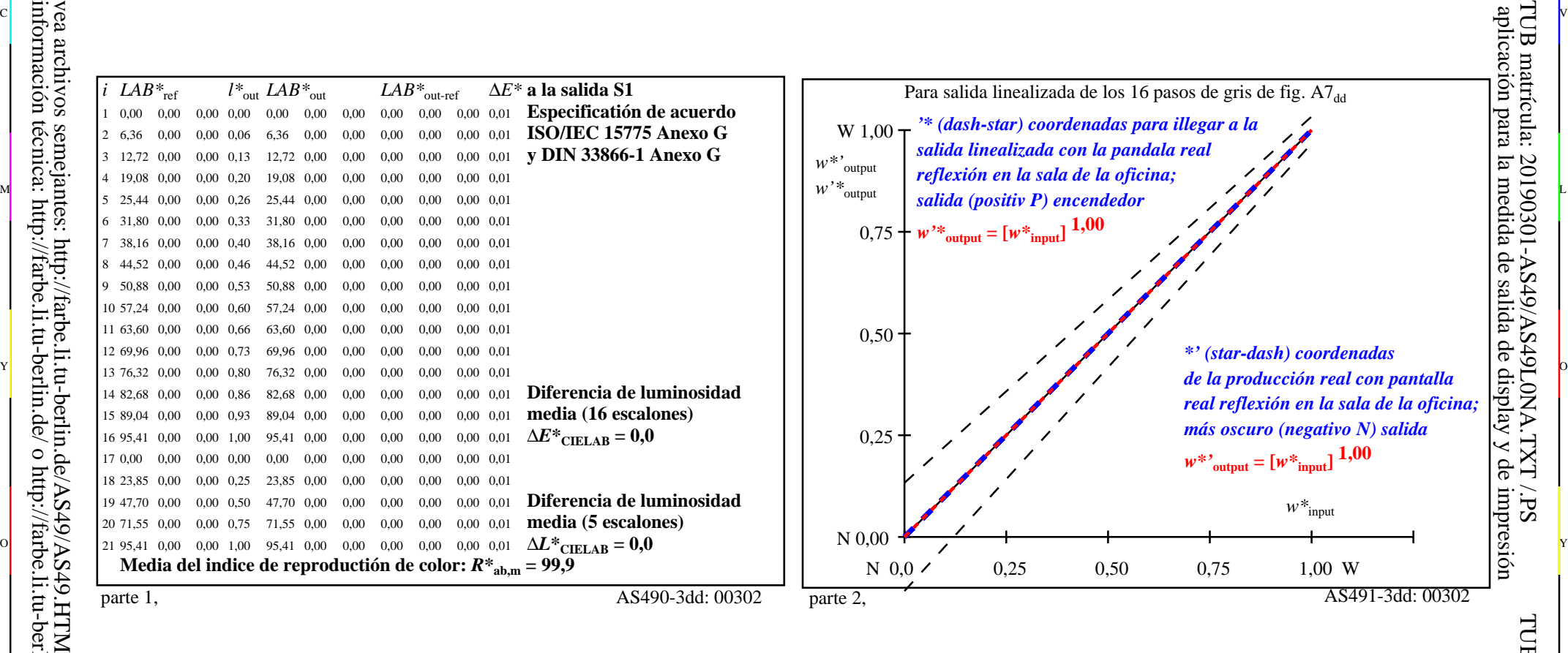

or 그 그 사이트 또는 그 그 사이트 그 그 사이트 그 그 사이트 그 그 사이트 그 그 사이트 그 그 사이트 그 그 사이트 그 그 사이트 그 그 사이트 그 그 사이트 그 그 사<br>이 그 그 사이트 그 그 사이트 그 그 사이트 그 그 사이트 그 그 사이트 그 그 사이트 그 그 사이트 그 그 사이트 그 그 사이트 그 사이트 그 사이트 그 사이트 그 사이트 그 사이트 그 사이트

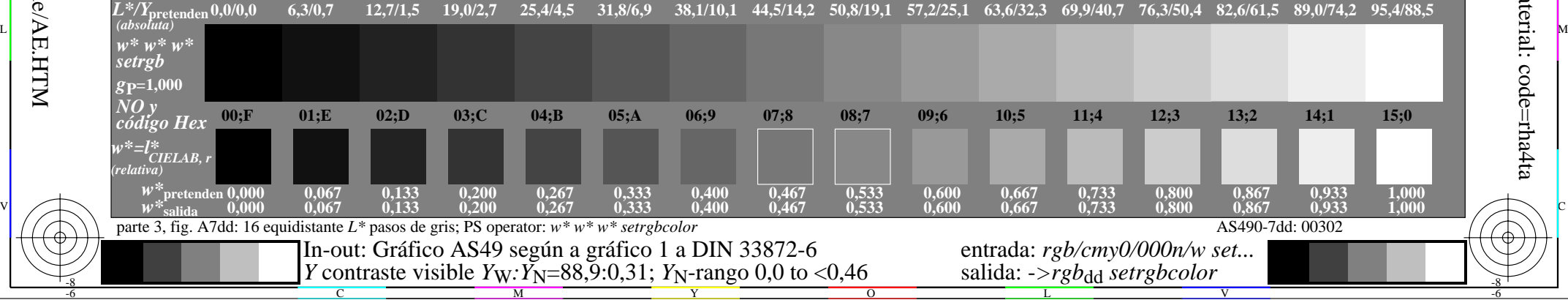

vea archivos semejantes: http://farbe.li.tu-berlin.de/AS49/AS49.HTM información técnica: http://farbe.li.tu-berlin.de/ o http://farbe.li.tu-berlin.de/AE.HTM

-8